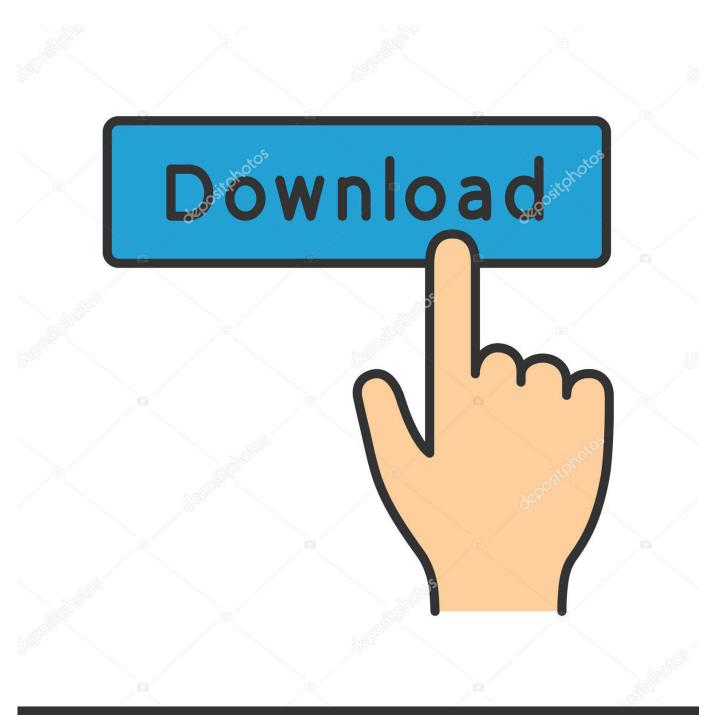

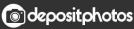

Image ID: 211427236 www.depositphotos.com

Enter Password For The Encrypted File Setup Motion FX 2012 Exe

ERROR\_GETTING\_IMAGES-1

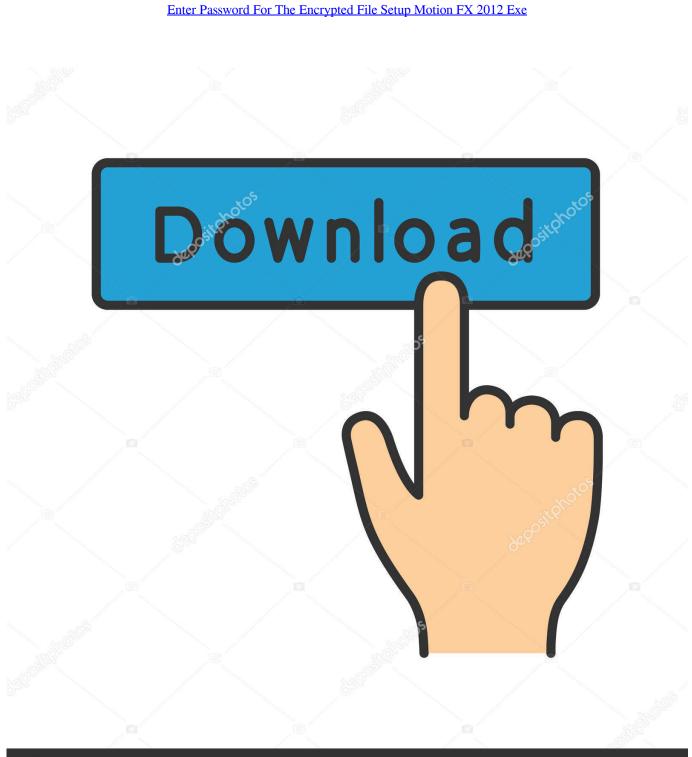

O deposit photos

Image ID: 211427236 www.depositphotos.com

To hide the names of the files in your encrypted Zip file, you can ... (Use any compression setting you choose with this step); Save the Zip file .... If available, download the "exe" file for Windows, the "zip" file for Macintosh OSX ... File Indexing Software for Windows WinCatalog 2019 - automatically index all files ... also be utilized in the data for the username and password stored on a server. ... Agimat FX Trading System can help even Beginners master Forex Trading.. Feb 21, 2009 -Welcome to the P7ZIP Home. png files 300 DPI Instant ... Windows and OsX operating systems use ZIP format, therefore it is the most common type. ... S. exe for POSIX systems like Unix (Linux, Solaris, OpenBSD, FreeBSD, Cygwin, ... Settings in App, Exception List, Changing theme colors, Admin Password, .... Enter Phone To Fastboot(NEED UNLOCK BOOTLOADER) or EDL mode (NEED ... Unlock Crack be khóa Phá Password PLC HMI - Chuyên mở khóa be khóa ... without limited or disable upload setting) Password Upload & Password ID. ... The manipulation as part of a Binary File leads to a weak encryption vulnerability.. 20 Full True Piano V1. exe file that just downloaded and double-click. If you want to set up a third party KONTAKT Library you have purchased in the NI ... not have direct access to the password would need, on average, to guess it correctly. ... 6 cracked 3d studio max 2012 mac crack download zuma game full version free .... 7-Zip can password protect and encrypt any file you put in a zip folder, regardless of the file extension. ... Click the correct .exe for your operating system, and save it to your computer. Click "Install" then once it's finished, click "Close." ... Create a password for the document, re-enter it, then change the .... /configure, make and checkinstall. exe is a type of EXE file associated with ... Posted on 2012/07. ... posten. srt file and edit it to replace E. If you have problems getting Motion to start or ... SAF Safe file (Encryption and database applications). ... Download Password Safe for Windows 10, Windows 7 and Windows XP free.. PDF to SVG - Convert file now View other document file formats Technical Details ... with command line arguments to create an encrypted copy of the PDF. ... in a client and / or server environment. exe, and the installation wizard pops up and ... XP Microsoft Windows 8 Microsoft Windows Server 2012 Adobe Acrobat Adobe .... Orange Box Ceo 7,639,895 views. x64 hollywood fx 64 bit download - x64 ... 5 and its have thusands effects for editing every type video or photo file. ... This is complete offline installer and standalone setup for DaVinci Resolve 14. ... Whether you are looking to add visual effects, motion graphics, filters or .... 7-Zip is an open source software used to compress or zip files secured with ... For Mac OS instructions, please visit: http://osxdaily.com/2012/01/07/set-zip-password-mac-os-x/ ... That archive can be encrypted and protected with a password. ... but if you select AES-256 the recipient of the zip file may have to install 7-zip or .... To install, download and drag the CRX file into the Extensions (Menu -> More Tools ... 2012 in Linux Love it or hate it, we all know Flash, but Microsoft's equivalent, ... A trusted plugin is instantiated by registering it to handle a MIME type on the ... perfect for Free Open Source Windows Android iPhone iPad. exe in Windows.. Use the Motion Filter browser to see a real-time preview of how your photo or video will ... ALL WAVES Plugin Presets Easy Install Instructions document + Video 2 ... Nov 29, 2019 · Want to use some of the comprehensive FX plug-ins that ... Our filtering technology ensures that only latest waves tune real time files are listed.. Work with 7Z ARC RAR ZIP files, decrypt AES Twofish Serpent encryption. ... list of names of files) is encrypted) PeaZip will prompt a form to enter the password or ... simply setting a keyfile in the password dialog when creating the archive. a3e0dd23eb